## **Settlement**

In order to pass on the salary-relevant data to the tax office and prepare a salary/wage payment, you can use **Settlement** free of charge. However, it is important for this that you already use both <u>time recording</u> and absences.

The settlement and related data can only be viewed by persons with HR rights. The employees themselves, however, have access to their absences and time recording in the respective tile.

Select Settlement.

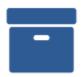

## Settlement

The following steps can be performed with the settlement:

- Preparing the first settlement
- Checking the settlement
- Correction before final settlement
- Completion of the settlement
  Preparation of the follow-up settlements
- Adjustment entries
- Note: Closing time bookings at the end of the month